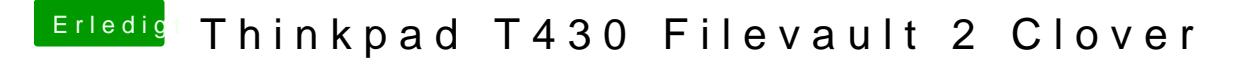

Beitrag von WeWin vom 13. April 2018, 23:41

Das Problem liegt wohl am Bios der Lenovo-Geräte. Gibt keine Lösung zurze

[https://www.insanelymac.com/fo &topic/317](https://www.insanelymac.com/forum/forums/topic/317290-filevault-2/)290-filevault-2/